, tushu007.com

<< Dreamweaver8 >>

<< Dreamweaver8

13 ISBN 9787115159854

10 ISBN 7115159858

出版时间:2007-6

页数:309

字数:537000

extended by PDF and the PDF

http://www.tushu007.com

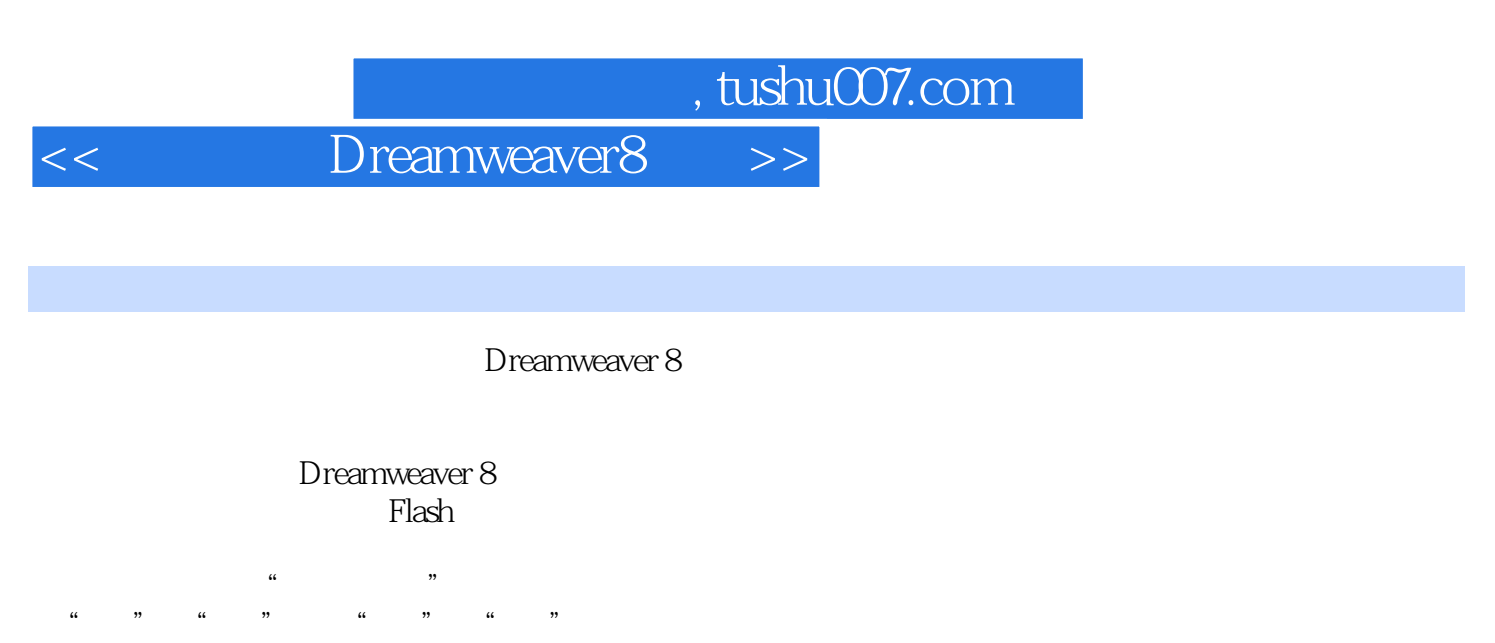

本书另一个特色是重视对HTML语言的讲解,使读者能够更深入地理解网页背后的原理,从而完成

Dreamweaver 8

## << Dreamweaver8 >>

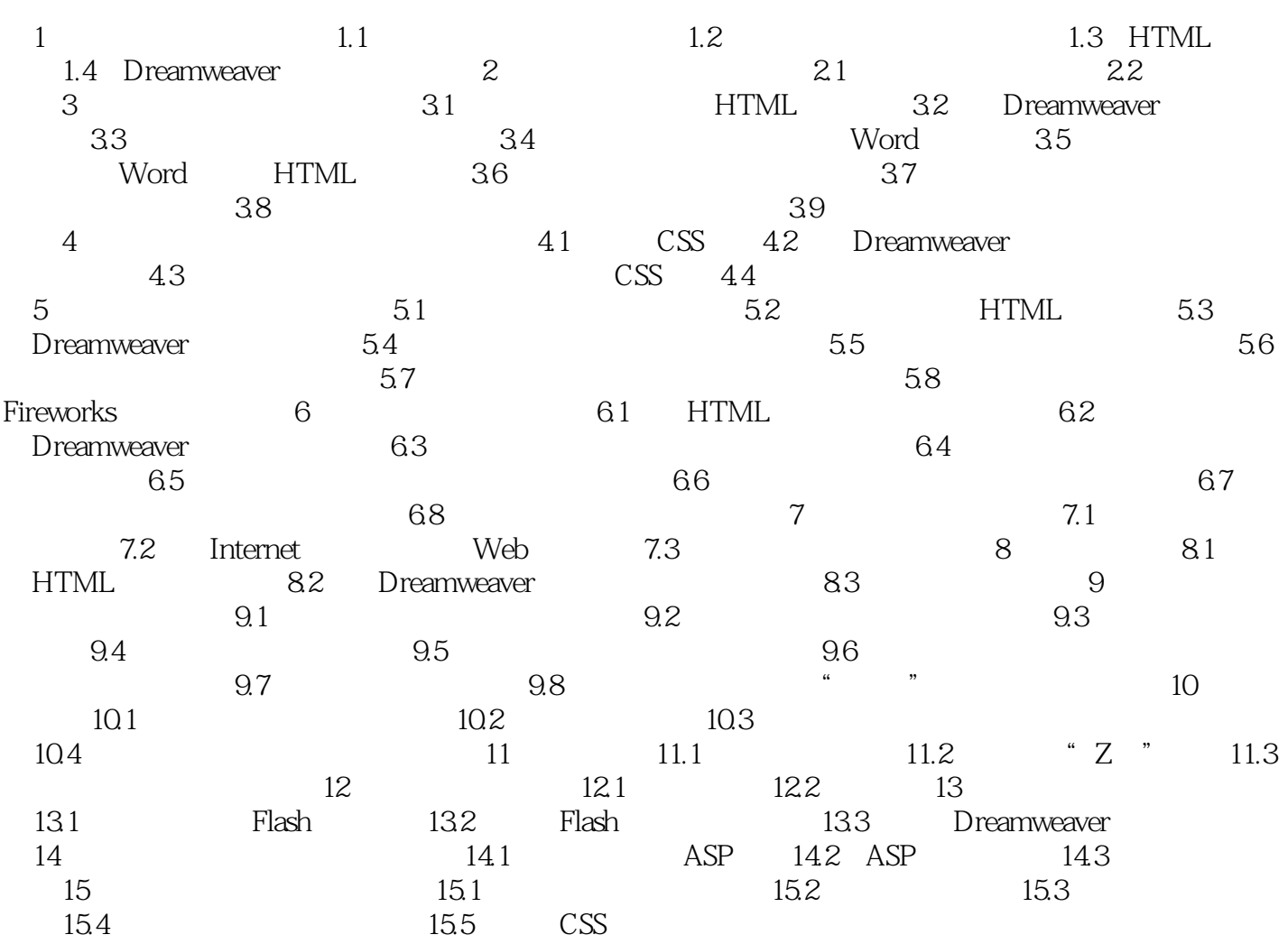

<< Dreamweaver8 >>

本站所提供下载的PDF图书仅提供预览和简介,请支持正版图书。

更多资源请访问:http://www.tushu007.com